Федеральное государственное бюджетное образовательное учреждение инклюзивного высшего образования

# «МОСКОВСКИЙ ГОСУДАРСТВЕННЫЙ ГУМАНИТАРНО-ЭКОНОМИЧЕСКИЙ УНИВЕРСИТЕТ»

Факультет Прикладной математики и информатики

Кафедра Информационных технологий и прикладной математики

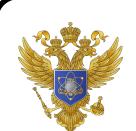

ДОКУМЕНТ ПОДПИСАН ЭЛЕКТРОННОЙ ПОДПИСЬЮ

Сертификат: 041СD9В1001САF77894D606F5F479EB1E9 Владелец: Сахарчук Елена Сергеевна Действителен: с 26.09.2022 до 26.09.2023

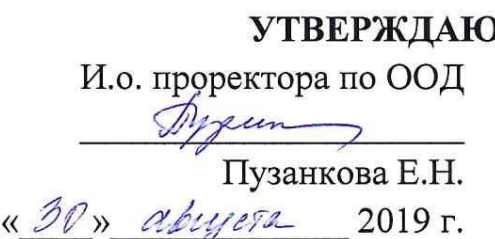

# РАБОЧАЯ ПРОГРАММА ДИСЦИПЛИНЫ ПАРАЛЛЕЛЬНОЕ ПРОГРАММИРОВАНИЕ В МАТЕМАТИЧЕСКИХ **TIAKETAX**

образовательная программа направления подготовки 01.04.02 «Прикладная математика и информатика» Блок Б1.В.ДВ.03.01 «Дисциплины (модули)», часть, формируемая участниками образовательных отношений, Дисциплины (содули) по выбору

Профиль подготовки Математическое и программное обеспечение информационных систем в прикладных областях

> Квалификация Магистр

Форма обучения: очная Курс 1 семестр 1

> Москва 2019

программа федерального Рабочая составлена на основании государственного образовательного стандарта высшего образования по направлению подготовки 01.04.02 «Прикладная математика и информатика магистратуры)», утвержденного (уровень приказом Министерства образования и науки Российской Федерации № 13 от 10 января 2018 г. Зарегистрировано в Минюсте России 06 февраля 2018 г. №49939.

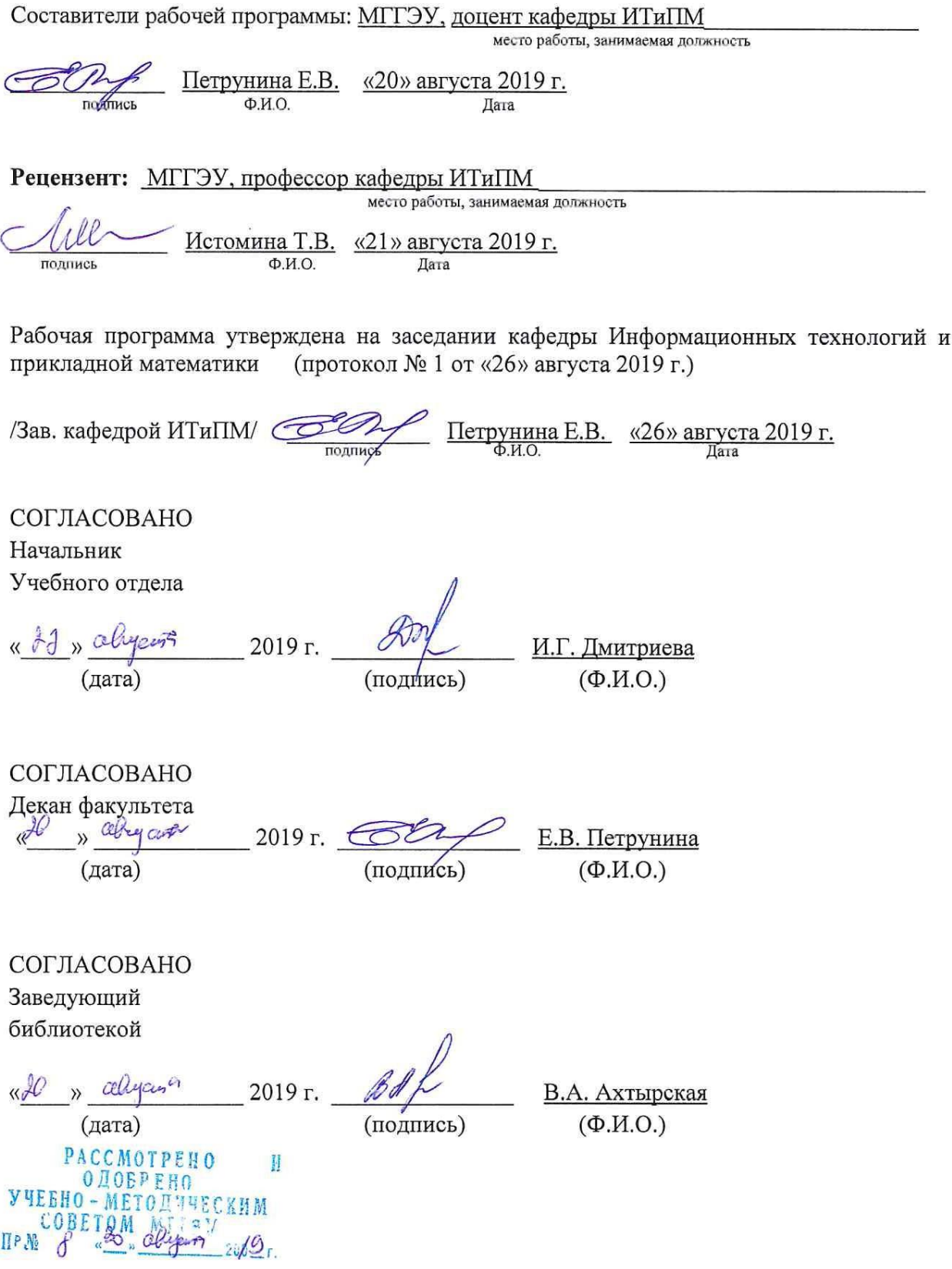

# 1. ОРГАНИЗАЦИОННО-МЕТОДИЧЕСКИЙ РАЗДЕЛ

Цель и задачи изучения учебной дисциплины (модуля)  $1.1.$ 

Целью изучения дисциплины «Параллельное программирование в математических пакетах» является изучение математических моделей, методов и технологий параллельного программирования для математических пакетов программ в объеме, лостаточном для успешного начала работ в области параллельного программирования.

#### Залачи:

формирование у обучающихся общепрофессиональных компетенций в процессе изучения принципов параллельного программирования и областей применения параллельных вычислений в математических пакетах;

освоения языков параллельного программирования, международных соглашений и стандартов, изучения основ разработки программного обеспечения для математических пакетов.

#### 1.2. Требования к результатам освоения дисциплины

Изучение данной дисииплины направлено на формирование следующих компетенций:

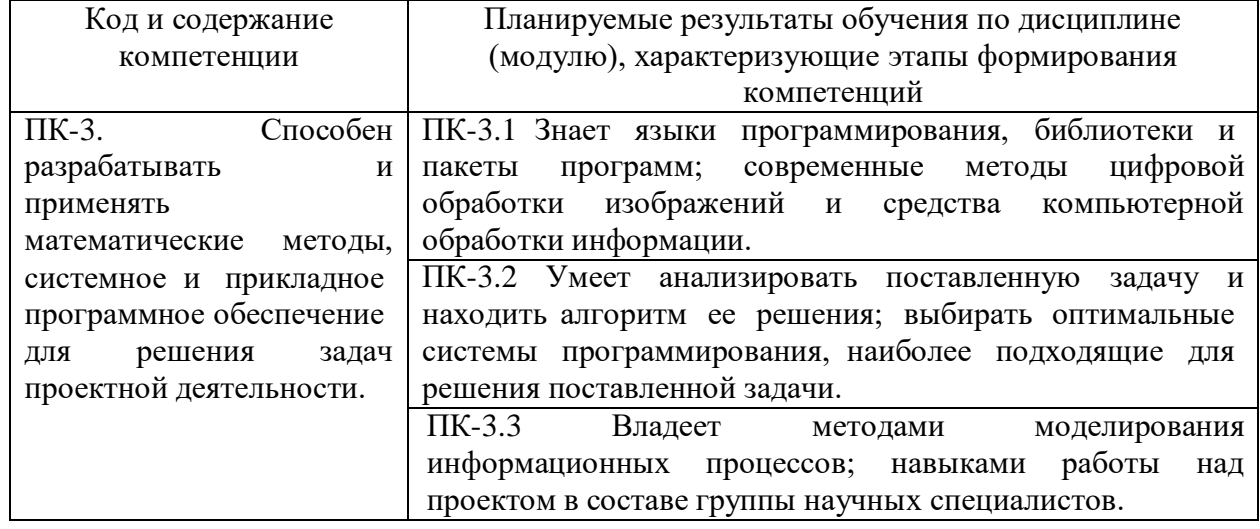

 $1.3.$ Место дисциплины (модуля) в структуре образовательной программы направления подготовки 01.04.02 «Прикладная математика и информатика»

Учебная дисциплина «Параллельное программирование в математических пакетах» относится к части, формируемой участниками образовательных отношений блока Б1. (модули)». Изучение учебной «Лиспиплины лиспиплины «Параллельное программирование в математических пакетах» базируется на знаниях, умениях и навыках, полученных обучающимися при изучении дисциплин уровня бакалавриата.

Изучение учебной дисциплины «Параллельное программирование  $\overline{\mathbf{R}}$ математических пакетах» необходимо для изучения дисциплин «Методы и алгоритмы параллельных вычислений» и «Облачные и распределенные вычисления».

# **2. СТРУКТУРА И СОДЕРЖАНИЕ ДИСЦИПЛИНЫ**

2.1. Объем дисциплины и виды учебной работы в соответствии с формами обучения Объем дисциплины «Параллельное программирование в математических пакетах» составляет 2 з.е./72 часа:

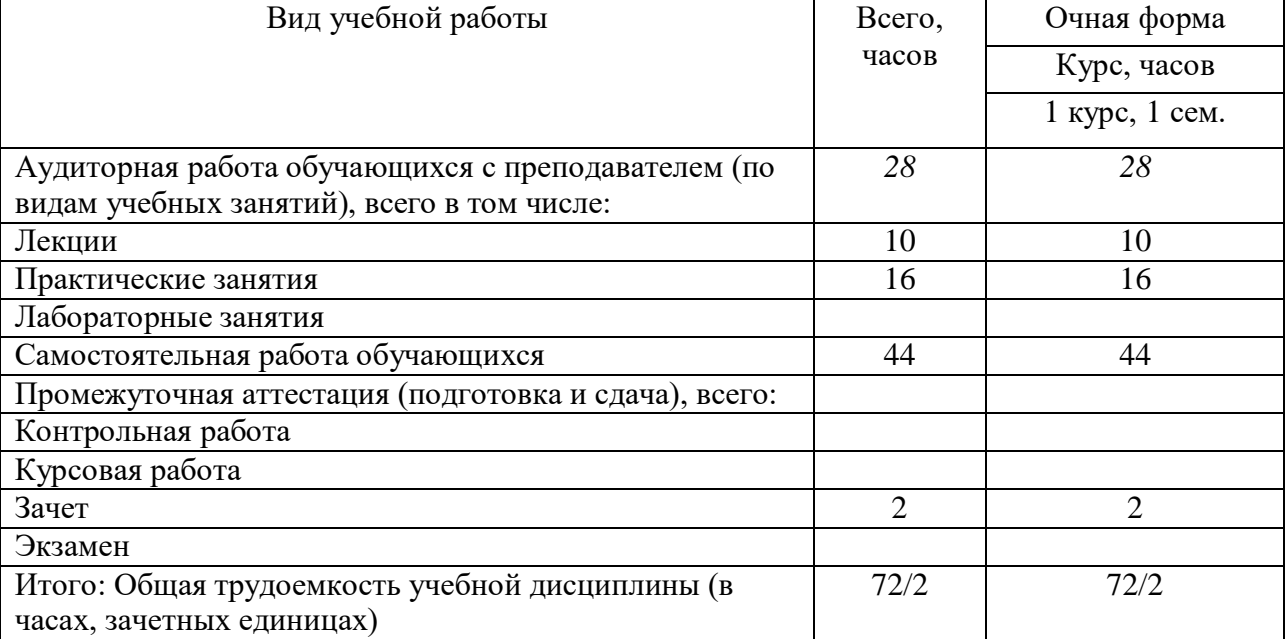

# 2.2. Содержание дисциплины по темам (разделам)

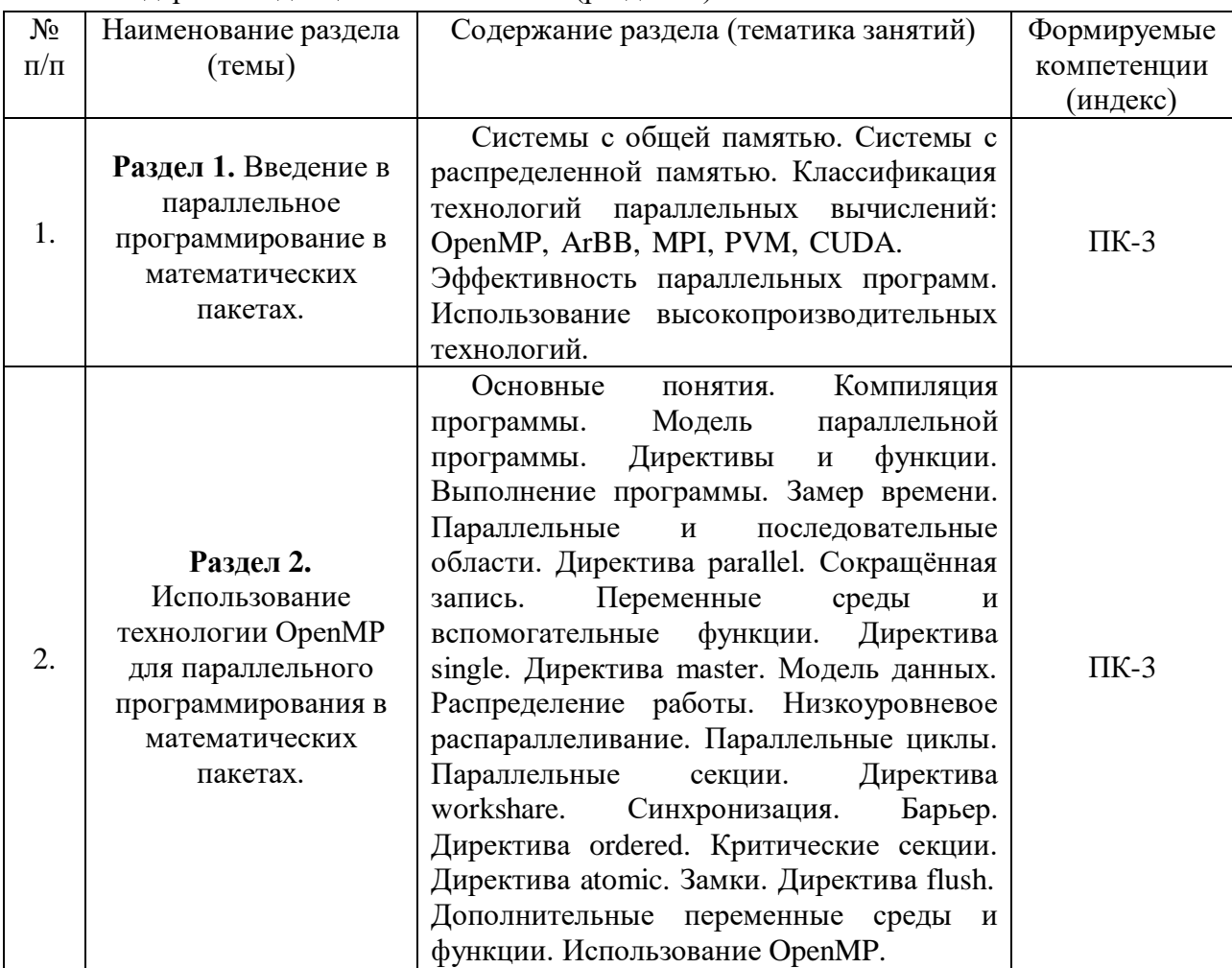

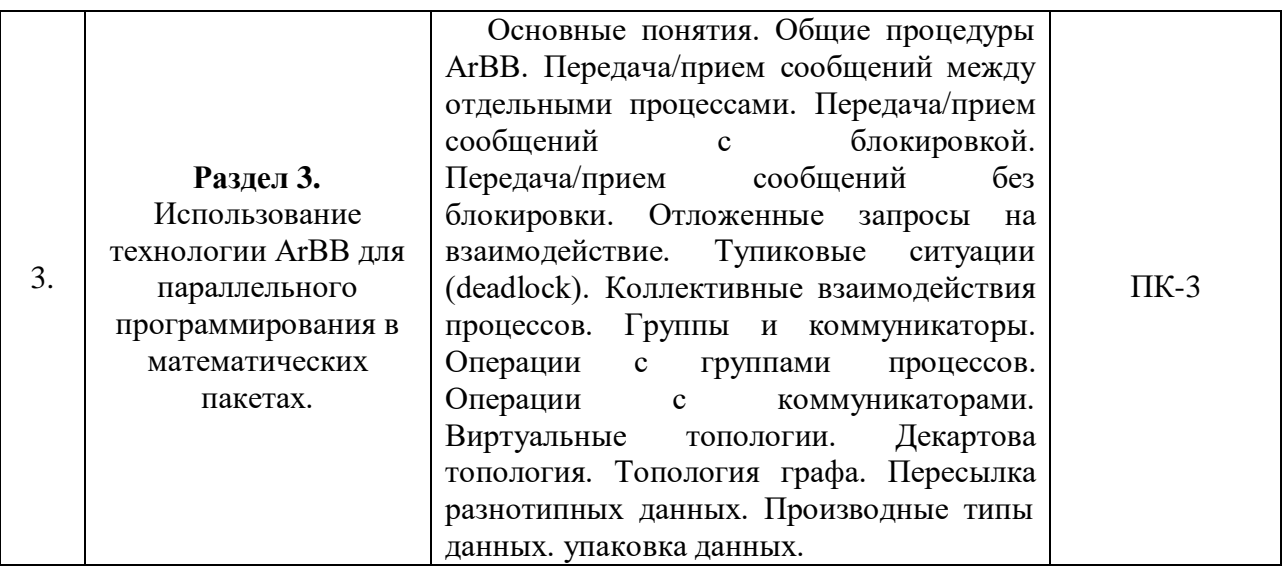

# 2.3. Разделы дисциплин и виды занятий

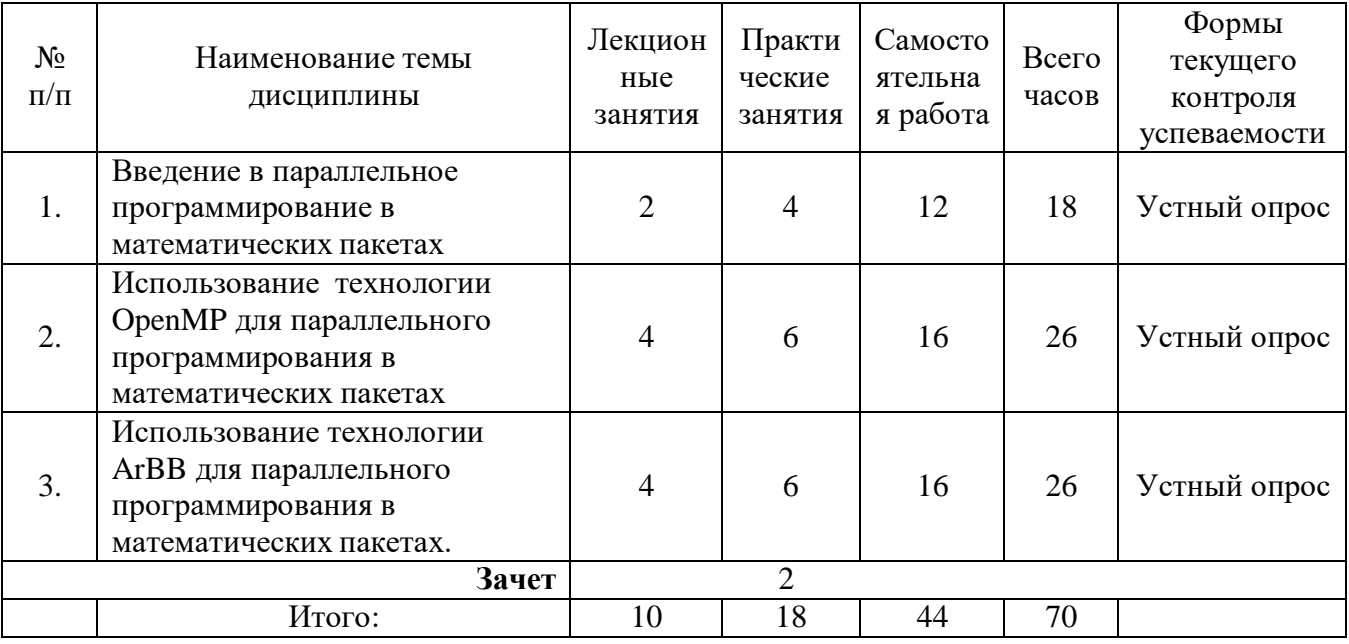

# 2.4. Планы теоретических (лекционных) занятий

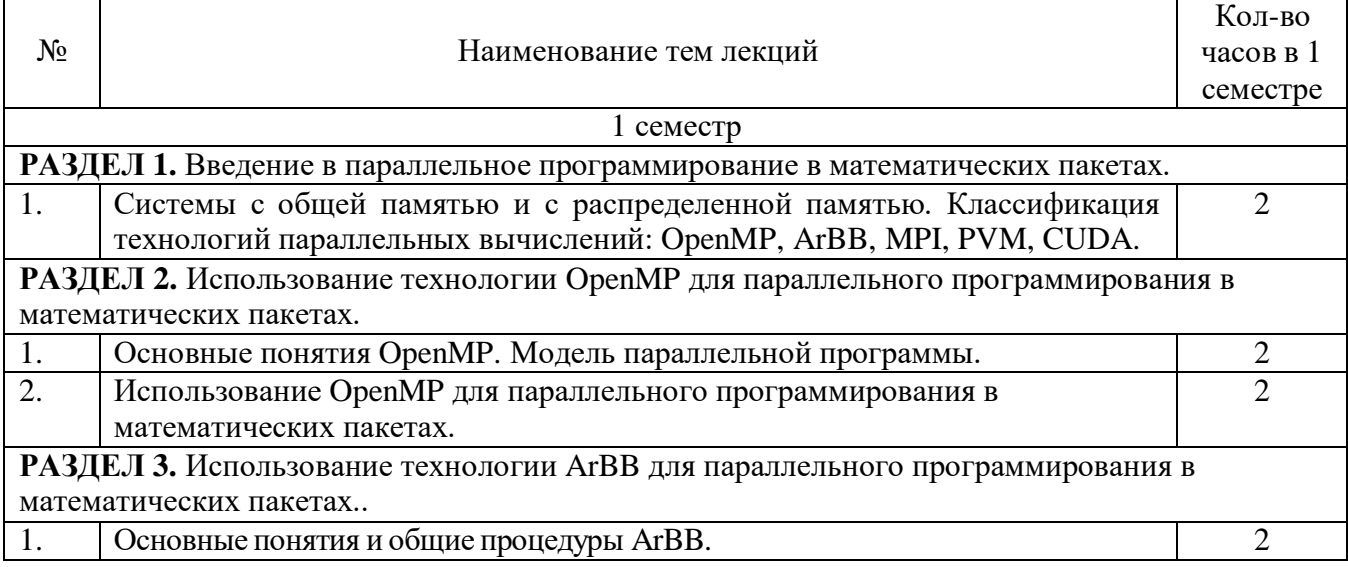

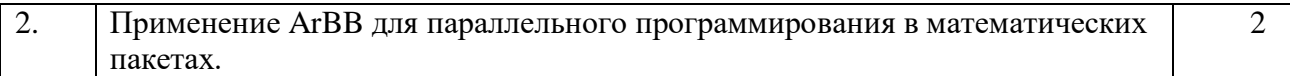

# 2.5. Планы практических (семинарских) занятий

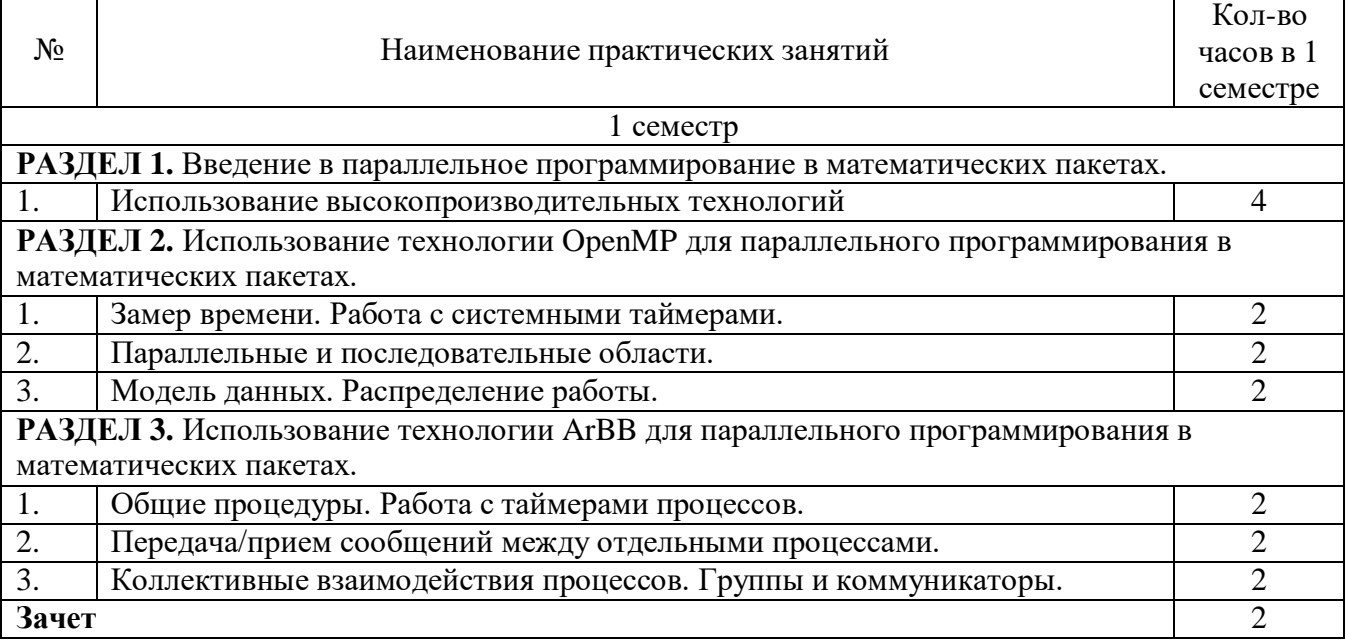

# 2.6. Планы лабораторных работ – не предусмотрено.

# 2.7. Планы самостоятельной работы обучающегося по дисциплине (модулю).

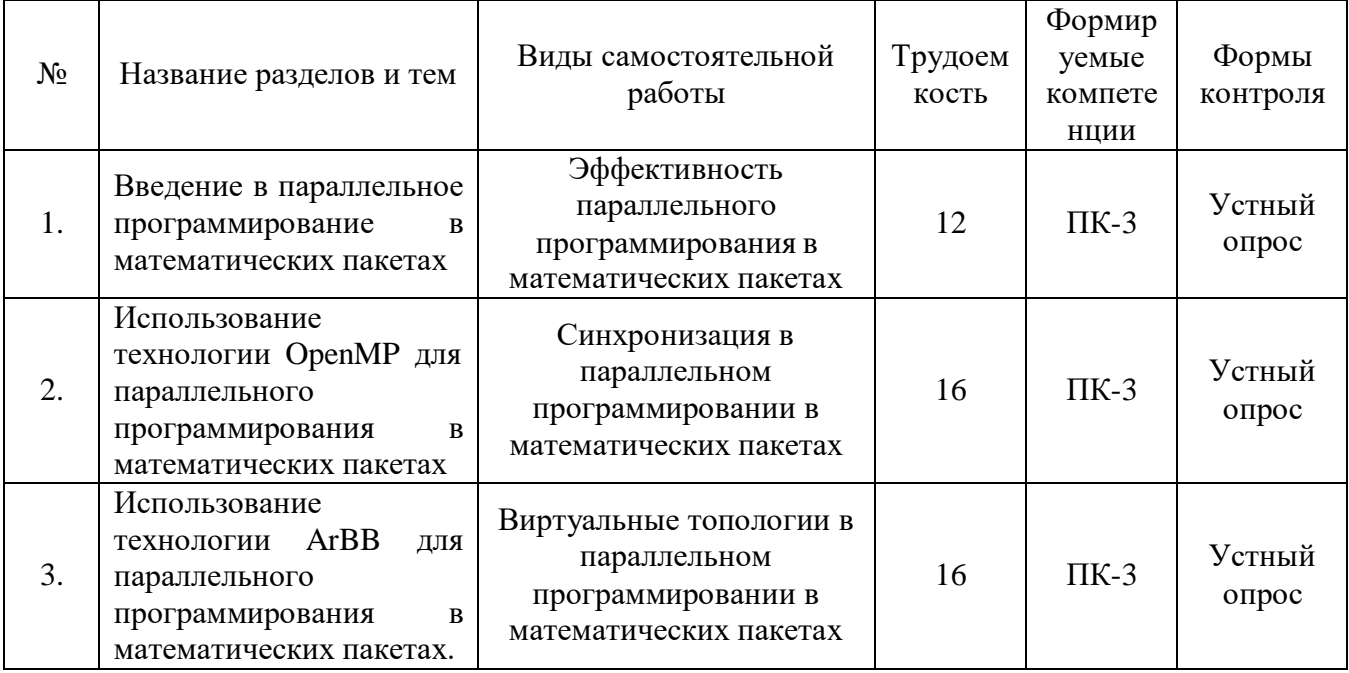

#### **3. ОСОБЕННОСТИ ОБУЧЕНИЯ ЛИЦ С ИНВАЛИДНОСТЬЮ И ОВЗ**

При организации обучения студентов с инвалидностью и ОВЗ обеспечиваются следующие необходимые условия:

- учебные занятия организуются исходя из психофизического развития и состояния здоровья лиц с ОВЗ совместно с другими обучающимися в общих группах, а также индивидуально, в соответствии с графиком индивидуальных занятий;

- при организации учебных занятий в общих группах используются социальноактивные и рефлексивные методы обучения, технологии социокультурной реабилитации с целью оказания помощи в установлении полноценных межличностных отношений, создания комфортного психологического климата в группе;

- в процессе образовательной деятельности применяются материально-техническое оснащение, специализированные технические средства приема-передачи учебной информации в доступных формах для студентов с различными нарушениями, электронные образовательные ресурсы в адаптированных формах.

- подбор и разработка учебных материалов преподавателями производится с учетом психофизического развития и состояния здоровья лиц с ОВЗ;

- использование элементов дистанционного обучения при работе со студентами, имеющими затруднения с моторикой;

- обеспечение студентов текстами конспектов (при затруднении конспектированием);

- использование при проверке усвоения материала методик, не требующих выполнения рукописных работ или изложения вслух (при затруднениях с письмом и речью) – например, тестовых бланков.

 При проведении процедуры оценивания результатов обучения инвалидов и лиц с ограниченными возможностями здоровья по дисциплине обеспечивается выполнение следующих дополнительных требований в зависимости от индивидуальных особенностей обучающихся:

1. Инструкция по порядку проведения процедуры оценивания предоставляется в доступной форме (устно, в письменной форме, на электронном носителе, в печатной форме увеличенным шрифтом и т.п.);

2. Доступная форма предоставления заданий оценочных средств (в печатной форме, в печатной форме увеличенным шрифтом, в форме электронного документа);

3. Доступная форма предоставления ответов на задания (письменно на бумаге, набор ответов на компьютере, устно, др.).

 При необходимости для обучающихся с ограниченными возможностями здоровья и инвалидов процедура оценивания результатов обучения по дисциплине может проводиться в несколько этапов.

В освоении дисциплины инвалидами и лицами с ограниченными возможностями здоровья большое значение имеет индивидуальная работа. Под индивидуальной работой подразумевается две формы взаимодействия с преподавателем: индивидуальная учебная работа (консультации), т.е. дополнительное разъяснение учебного материала и углубленное изучение материала с теми обучающимися, которые в этом заинтересованы, и индивидуальная воспитательная работа. Индивидуальные консультации по предмету являются важным фактором, способствующим индивидуализации обучения и установлению воспитательного контакта между преподавателем и обучающимся инвалидом или обучающимся с ограниченными возможностями здоровья.

# **4. УЧЕБНО-МЕТОДИЧЕСКОЕ ОБЕСПЕЧЕНИЕ САМОСТОЯТЕЛЬНОЙ РАБОТЫ ОБУЧАЮЩИХСЯ**

**Учебно-методическое обеспечение дисциплины для организации самостоятельной работы студентов** (содержит перечень основной литературы, дополнительной литературы, программного обеспечения и Интернет-ресурсы).

В распоряжении преподавателей и обучающихся имеется основное необходимое материально-техническое оборудование, Интернет-ресурсы, доступ к полнотекстовым электронным базам, книжный фонд библиотеки Московского государственного гуманитарно-экономического университета.

# **5. УЧЕБНО-МЕТОДИЧЕСКОЕ И ИНФОРМАЦИОННОЕ ОБЕСПЕЧЕНИЯ УЧЕБНОЙ ДИСЦИПЛИНЫ (МОДУЛЯ)**

#### **5.1 Перечень основной литературы**

1. Модели параллельного программирования: Практическое пособие / Федотов И.Е. — Москва: СОЛОН-Пр., 2017. — 392 с.: 60x88 1/8. — (Библиотека профессионала) ISBN 978-5-91359-222-4 — Текст: электронный. — URL: <https://new.znanium.com/catalog/product/858609>

2. Основы многопоточного и параллельного программирования: Учебное пособие / Карепова Е.Д. — Краснояр.:СФУ, 2016. — 356 с.: ISBN 978-5-7638-3385-0 — Текст: электронный. — URL: <https://new.znanium.com/catalog/product/966962>

3. Крупский, В. Н. Теория алгоритмов. Введение в сложность вычислений: учебное пособие для бакалавриата и магистратуры / В. Н. Крупский. — 2-е изд., испр. и доп. — Москва: Издательство Юрайт, 2019. — 117 с. — (Авторский учебник). — ISBN 978-5-534- 04817-9. — Текст: электронный // ЭБС Юрайт [сайт]. — URL: [https://biblio](https://biblio-online.ru/bcode/444131)[online.ru/bcode/444131](https://biblio-online.ru/bcode/444131)

#### **5.2 Перечень дополнительной литературы**

1. Планирование виртуальных вычислений: Учебное пособие / Барский А.Б. — Москва: ИД ФОРУМ, НИЦ ИНФРА-М, 2017. — 200 с.: 60x90 1/16. — (Высшее образование) (Переплёт 7БЦ) ISBN 978-5-8199-0655-2 — Текст: электронный. — URL: <https://new.znanium.com/catalog/product/545303>

2. Замятина, О. М. Вычислительные системы, сети и телекоммуникации. Моделирование сетей: учебное пособие для магистратуры / О. М. Замятина. — Москва: Издательство Юрайт, 2019. — 159 с. — (Университеты России). — ISBN 978-5-534-00335- 2. — Текст: электронный // ЭБС Юрайт [сайт]. — URL: <https://biblio-online.ru/bcode/433938>

3. Рейзлин, В. И. Математическое моделирование: учебное пособие для магистратуры / В. И. Рейзлин. — 2-е изд., перераб. и доп. — Москва: Издательство Юрайт, 2019. — 126 с. — (Университеты России). — ISBN 978-5-534-08475-7. — Текст: электронный // ЭБС Юрайт [сайт]. — URL: <https://biblio-online.ru/bcode/434020>

4. Коткин, Г. Л. Компьютерное моделирование физических процессов с использованием matlab: учебное пособие для вузов / Г. Л. Коткин, Л. К. Попов, В. С. Черкасский. — 2-е изд., испр. и доп. — Москва: Издательство Юрайт, 2019. — 202 с. — (Университеты России). — ISBN 978-5-534-10512-4. — Текст: электронный // ЭБС Юрайт [сайт]. — URL: <https://biblio-online.ru/bcode/430702>

## **5.3 Программное обеспечение**

1. Сетевой компьютерный класс, оснащенный современной техникой

2. Офисный программный пакет (например, Microsoft Office 2003 или более поздних версий).

- 3. Web-браузер Mozilla Firefox или Google Chrome
- 4. Экран для проектора

# **5.4 Электронные ресурсы**

- 1. Национальный открытый университет ИНТУИТ [Электронный ресурс]. URL: [http://www.intuit.ru](http://www.intuit.ru/) (дата обращения: 01.07.2019).
- 2. Хабрахабр [Электронный ресурс]. URL: [http://habrahabr.ru/.](http://habrahabr.ru/)
- 3. [http://www.lessons-tva.info/ -](http://www.lessons-tva.info/) На сайте представлены различные учебные материалы, в том числе онлайн учебники (авторские курсы) по дисциплинам: экономическая информатика, компьютерные сети и телекоммуникации, основы электронного бизнеса, информатика и компьютерная техника.
- 4. Электронная библиотека: <http://elibrary.ru/defaultx.asp>
- 5. Java портал Sun Microsystems [http://java.sun.com.](http://java.sun.com/)
- 6. Programmer's Forum: [http://www.programmist.net](http://www.programmist.net/)
- 7. Портал разработчиков андроид: [http://developer.android.com](http://developer.android.com/)
- 8. Библиотека ТехНэт: <http://technet.microsoft.com/ru-ru/library/aa991542>
- 9. Электронная библиотека «Знаниум» https://biblio-online.ru/
- 10. Электронная библиотека «Юрайт» <https://new.znanium.com/>

# **6. МАТЕРИАЛЬНО-ТЕХНИЧЕСКОЕ ОБЕСПЕЧЕНИЕ УЧЕБНОЙ ДИСЦИПЛИНЫ (МОДУЛЯ)**

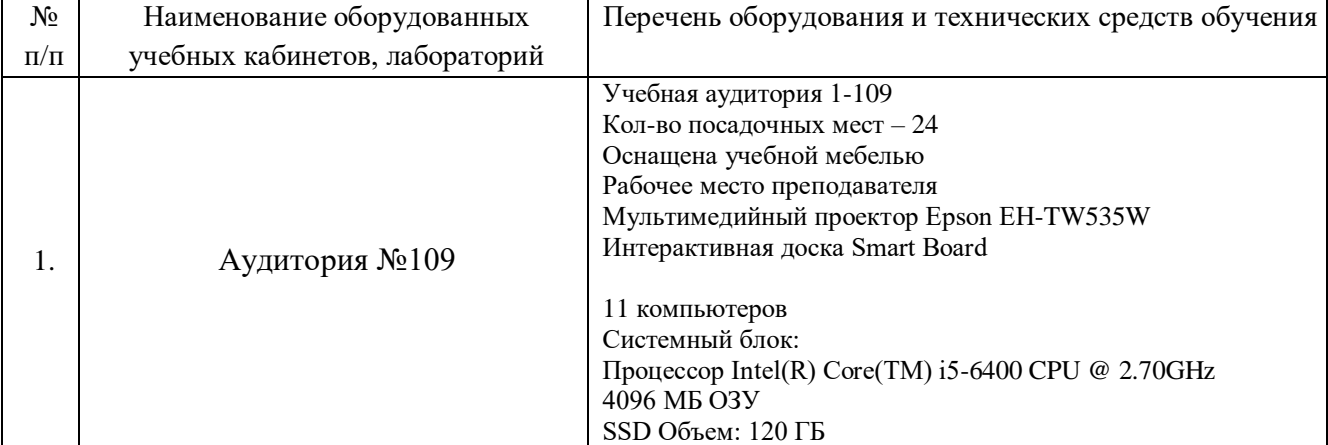

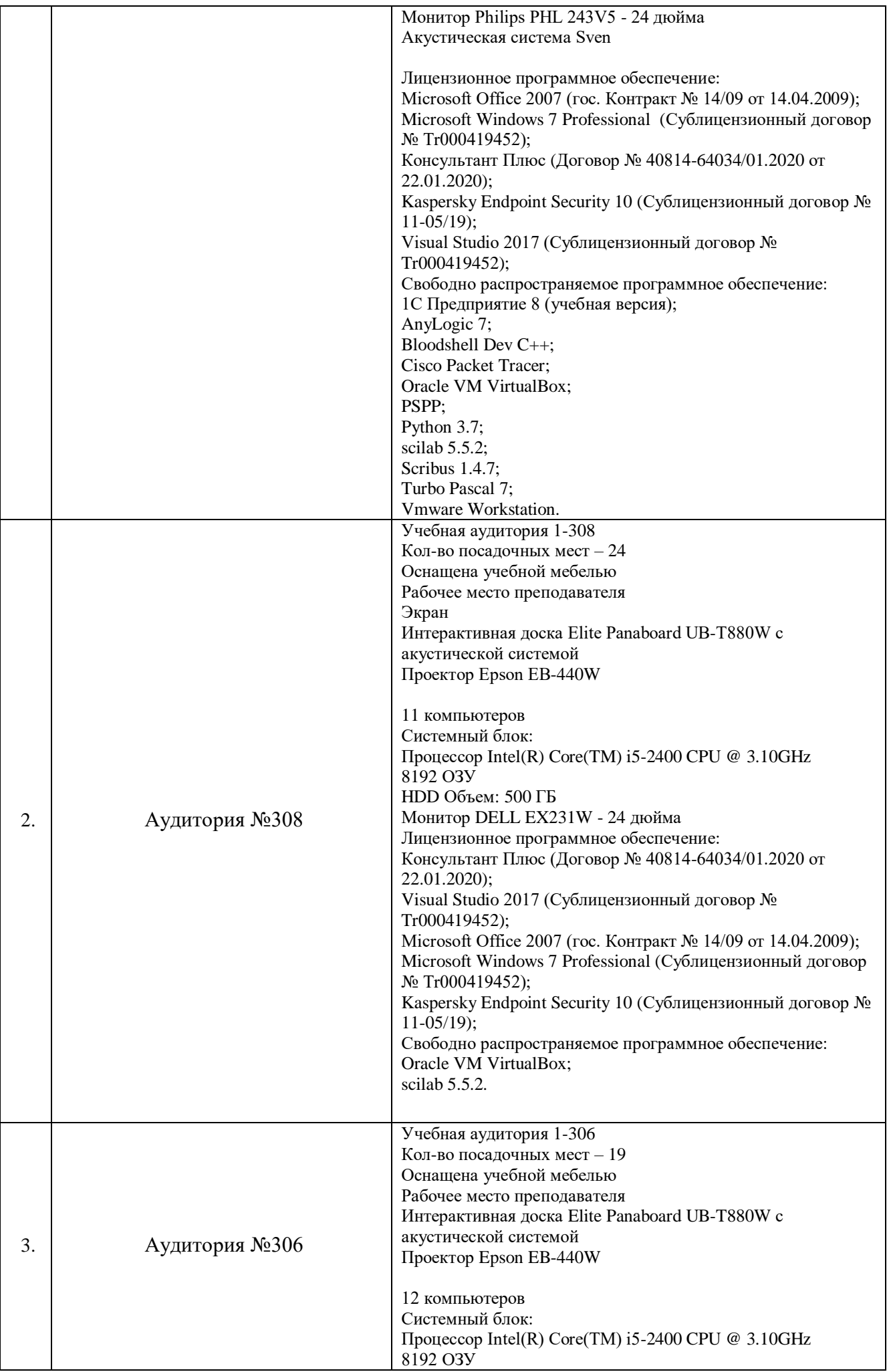

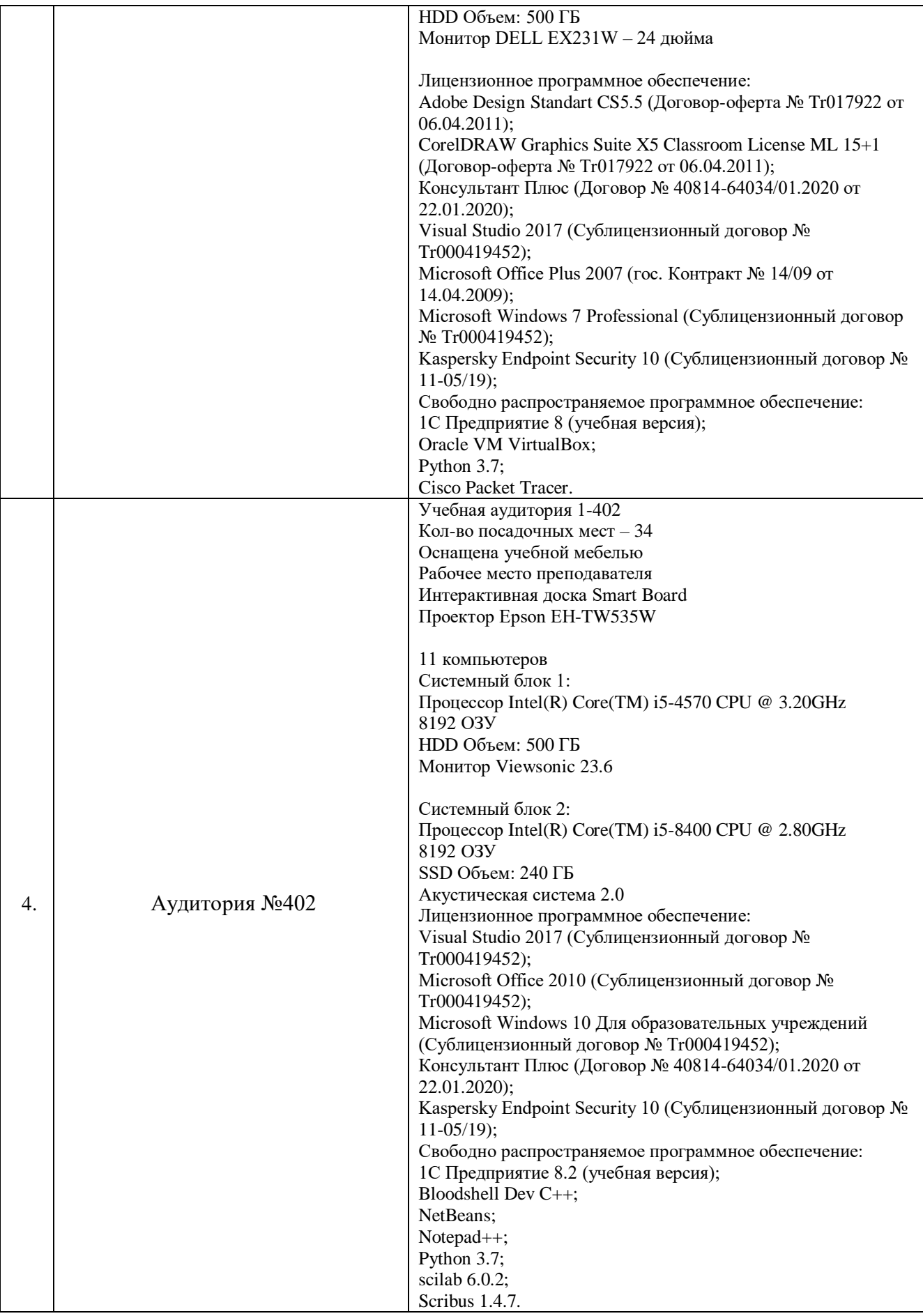

# **7. ОЦЕНКА КОМПЕТЕНЦИЙ ПО ИЗУЧАЕМОЙ ДИСЦИПЛИНЕ**

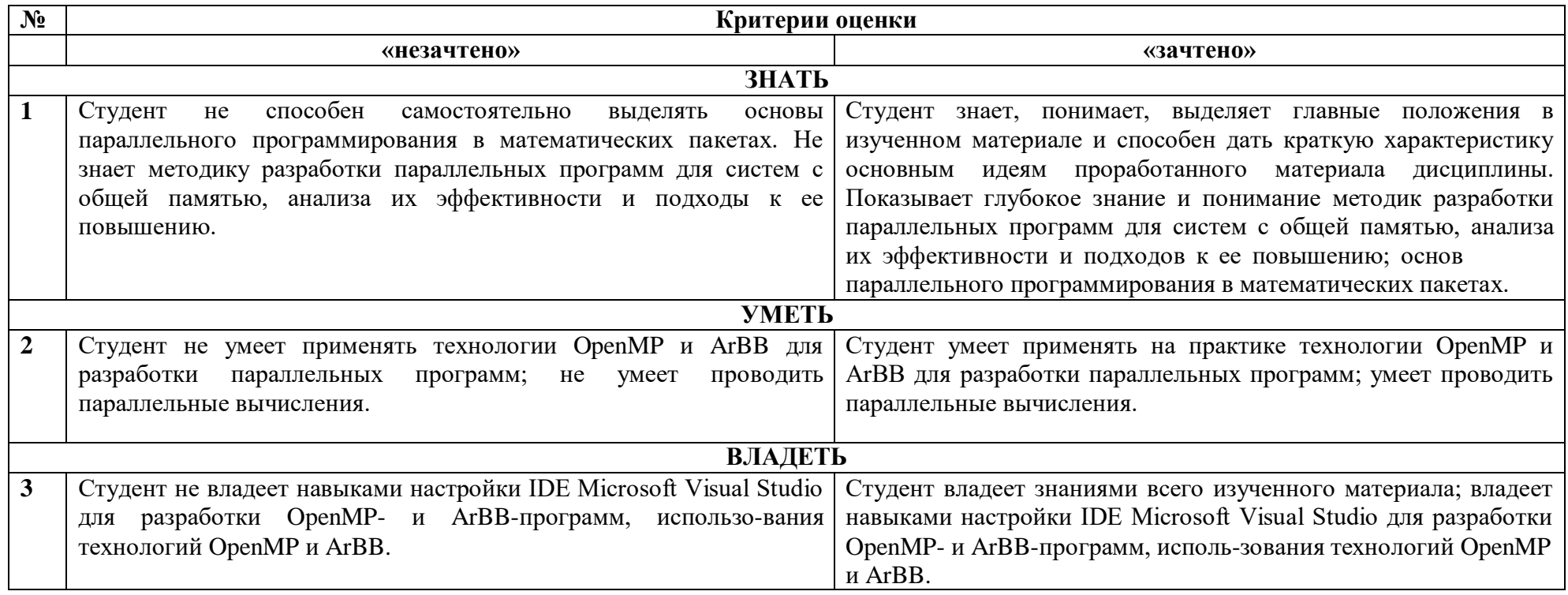

#### 8. ОБРАЗОВАТЕЛЬНЫЕ ТЕХНОЛОГИИ

Интерактивные образовательные технологии, используемые в аудиторных занятиях и самостоятельной работе обучающихся - не предусмотрены.

#### ОЦЕНОЧНЫЕ СРЕДСТВА ДЛЯ ТЕКУЩЕГО КОНТРОЛЯ  $9<sub>l</sub>$ УСПЕВАЕМОСТИ И ПРОМЕЖУТОЧНОЙ АТТЕСТАЦИИ

## 9.1. Организация входного, текущего и промежуточного контроля обучения

Входное тестирование - не предусмотрено. Текущий контроль - устный опрос. Промежуточная аттестация - зачет.

9.2. Тематика рефератов, проектов, творческих заданий, эссе и т.п. Не предусмотрены.

## 9.3. Курсовая работа

Не предусмотрено.

### 9.4. Вопросы к зачету

1. Определите, какую версию стандарта ОрепМР поддерживает компилятор на доступной системе.

 $\mathcal{D}_{\mathcal{L}}$ Откомпилируйте любую последовательную программу с включением опций поддержки технологии OpenMP и запустите с использованием нескольких нитей. Сколько нитей будет реально исполнять операторы данной программы?

 $\mathcal{R}$ Может ли программа на OpenMP состоять только из параллельных областей?

 $\overline{4}$ . Может ли программа на OpenMP состоять только из последовательных областей?

 $5<sub>1</sub>$ Чем отличается нить-мастер от всех остальных нитей?

6. При помощи функций OpenMP попробуйте определить время, необходимое для работы функции omp\_get\_wtick(). Хватает ли для этого точности системного таймера?

7. Определите, какое максимальное количество нитей позволяет породить для выполнения параллельных областей программы ваша система.

8. В каких случаях может быть необходимо использование опции if директивы parallel?

9. Определите, сколько процессоров доступно в вашей системе для выполнения параллельной части программы, и займите каждый из доступных процессоров выполнением одной нити в рамках общей параллельной области.

10. При помощи трёх уровней вложенных параллельных областей породите 8 нитей (на каждом уровне параллельную область должны исполнять 2 нити). Посмотрите, как будет исполняться программа, если запретить вложенные параллельные области.

 $11.$ Чем отличаются директивы single и master?

12. Может ли нить-мастер выполнить область, ассоциированную с директивой single?

 $13<sup>7</sup>$ Может ли нить с номером 1 выполнить область, ассоциированную с директивой master?

 $14$ Может ли одна и та же переменная выступать в одной части программы как общая, а в другой части - как локальная?

Что произойдёт, если несколько нитей одновременно обратятся к общей 15. переменной?

Может ли произойти конфликт, если несколько нитей одновременно обратятся к 16. одной и той же локальной переменной?

17. Каким образом при входе в параллельную область разослать всем порождаемым нитям значение некоторой переменной?

18. Можно ли сохранить значения локальных копий общих переменных после завершения параллельной области? Что необходимо для их использования?

19. В чём отличие опции copyin от опции firstprivate?

20. Могут ли функции omp\_get\_thread\_num() и omp\_get\_num\_threads() вернуть одинаковые значения на нескольких нитях одной параллельной области?

21. Можно ли распределить между нитями итерации цикла без использования директивы for (do ... [end do])?

22. Можно ли одной директивой распределить между нитями итерации сразу нескольких циклов?

23. Возможно ли, что при статическом распределении итераций цикла нитям достанется разное количество итераций?

24. Могут ли при повторном запуске программы итерации распределяемого цикла достаться другим нитям? Если да, то при каких способах распределения итераций?

25. Для чего может быть полезно указывать параметр chunk при способе распределения итераций guided?

26. Можно ли реализовать параллельные секции без использования директив sections (sections ... end sections) и section?

27. Как при выходе из параллельных секций разослать значение некоторой локальной переменной всем нитям, выполняющим данную параллельную область?

28. В каких случаях может пригодиться механизм задач?

29. Напишите параллельную программу, реализующую скалярное произведение двух векторов.

30. Напишите параллельную программу, реализующую поиск максимального значения вектора.

31. Что произойдёт, если барьер встретится не во всех нитях, исполняющих текущую параллельную область?

32. Могут ли две нити одновременно находиться в различных критических секциях?

33. В чём заключается разница в использовании критических секций и директивы atomic?

34. Смоделируйте при помощи механизма замков: o барьерную синхронизацию; o критическую секцию.

35. Придумайте пример на использование множественного замка.

36. Когда возникает необходимость в использовании директивы flush?

37. Реализуйте параллельный алгоритм метода Гаусса решения систем линейных алгебраических уравнений. Выберите оптимальные варианты распараллеливания и проведите анализ эффективности реализации.

#### **9.5. Вопросы к экзамену**

Не предусмотрены.

#### **9.6. Контроль освоения компетенций**

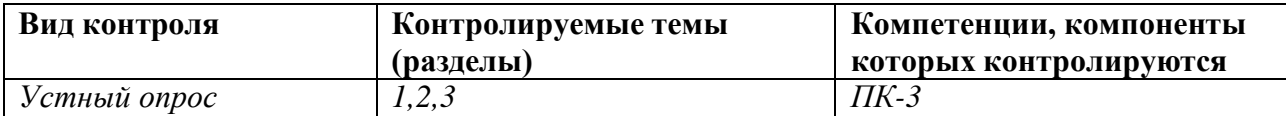

# N<sub>o</sub> п/п Номер и дата протокола заседания УМС Перечень измененных пунктов 1. 31.08.2020, протокол № 1 Обновлен список литературы, список современных профессиональных баз данных и информационных справочных систем, список лицензионного и свободно распространяемого программного обеспечения в п. 5.

# **ЛИСТ РЕГИСТРАЦИИ ИЗМЕНЕНИЙ**